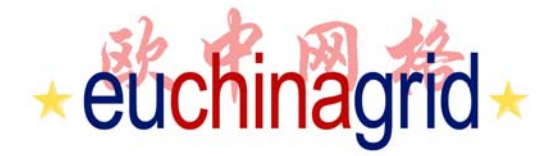

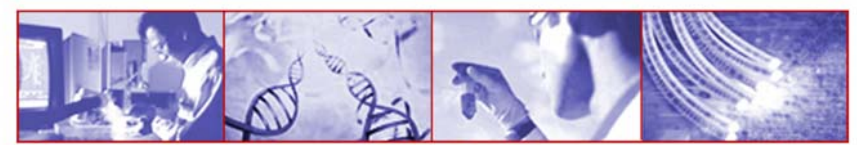

Interconnection & Interoperability of Grids between Europe & China

## **IPv6 in the EGEE Related Projects: the EUChinaGRID experience**

*Gabriella Paolini – GARRgabriella.paolini@garr.it*

> *Budapest, 01/10/2007 EGEE 2007*

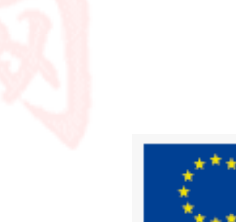

**FP6−2004−Infrastructures−6-SSA-026634**

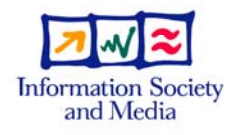

**http://www.euchinagrid.eu**

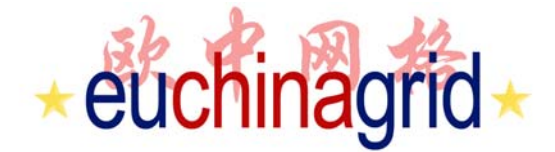

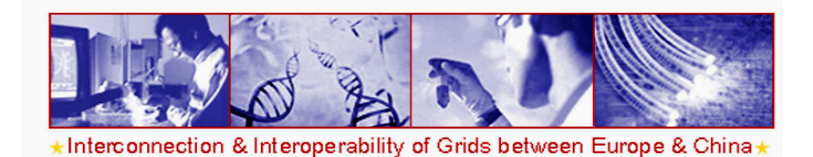

## **Project Information**

- ▶ EUChinaGRID is a Specific Support Action (SSA) funded under the EU VI Framework Program.
- ▶ The project started on the 1 January 2006.
- $\triangleright$  24 months duration. (3 months extension)
- ▶ 10 partners (6 from Europe and 4 from China).
- A total of 495 person months (325 funded).
- More information is available on the project web site: www.euchinagrid.eu.

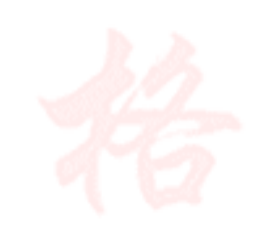

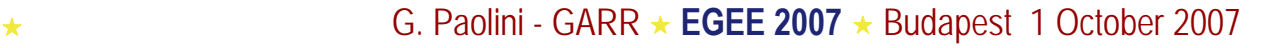

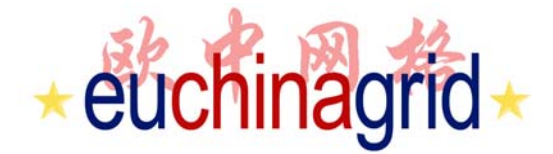

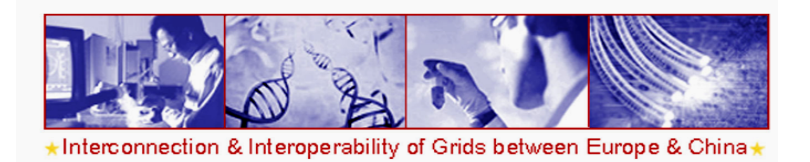

**IPv6: A specific activity in EUChinaGRID**

**IPv6 compliance of the middleware on operational networks** in China (CNGrid GOS) and in Europe (EGEE gLite)

address possible issues;

 $\blacktriangleright$  provide feedback to MW developers.

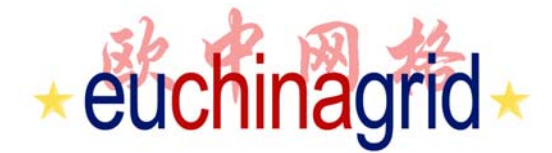

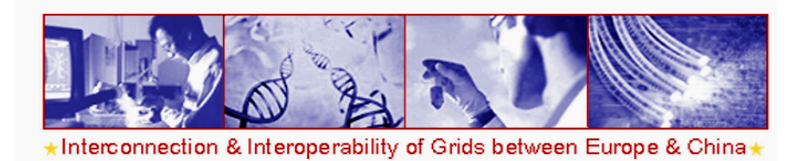

## **gLite IPv6 compliance performed tasks**

- ▶ gLite code survey performed by GARR and INFN with an ad-hoc developed tool: the IPv6 code checker
- ▶ Specific tests on an IPv6 test-bed highlighted a number of IP version dependencies in the gLite code
- $→$  **gLite is not yet IPv6-ready**
- A migration guideline document delivered to the EGEE middleware developers.
- **Fruitful collaboration with EGEE and ETICS**

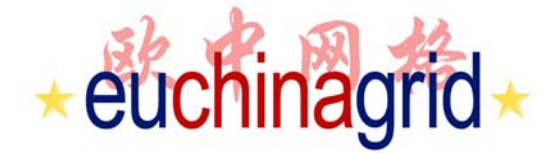

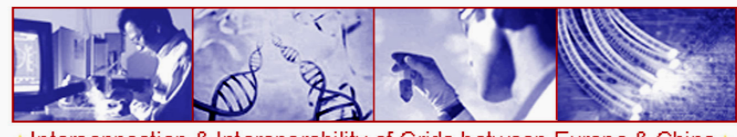

Interoperability of Grids between Europe &

## **IPv6 code checker**

- $\triangleright$  It is a simple bash script
- It looks for:
	- non RFC-3493 compliant calls in specific patterns
	- suspicious IPv4 code patterns and function calls inside the source code **(C/C++, Java, Python, Perl).**
- **Available for downloading:** http://www.euchinagrid.org/IPv6/cod\_checker.html
- If has been run on 52 gLite WMS CVS modules : 16 failed

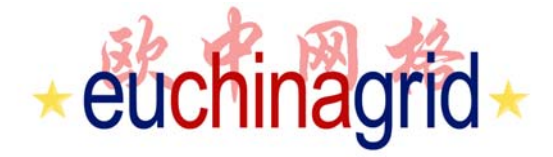

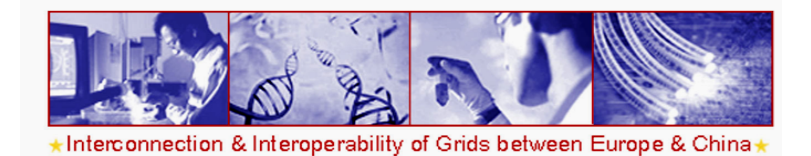

## **Example of IPv6 code checker output**

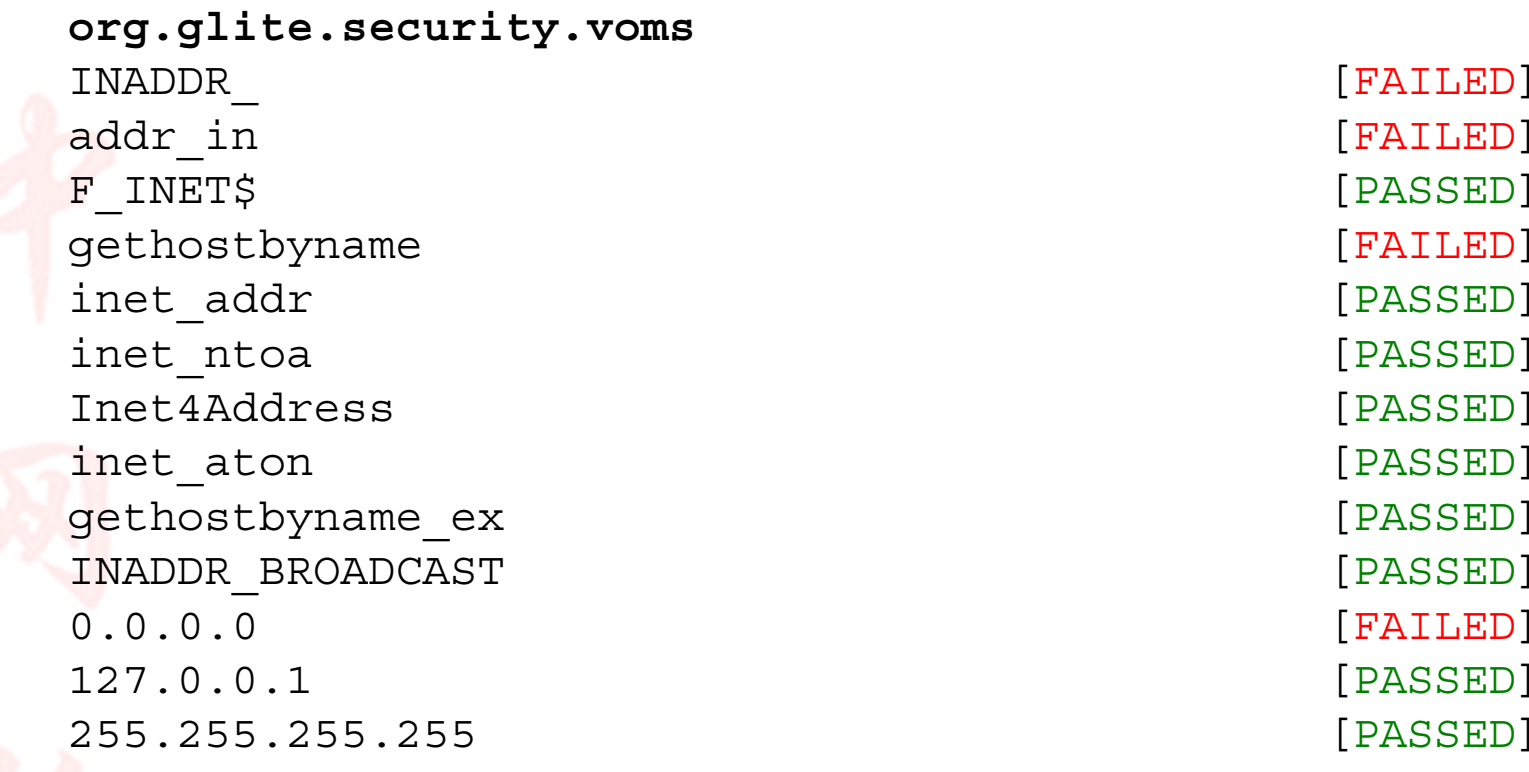

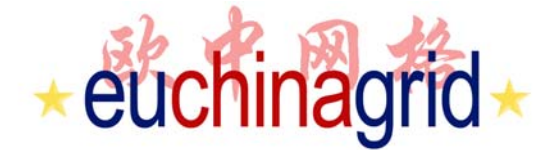

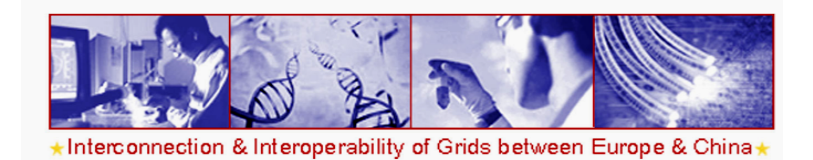

#### **IPv6 code-checker and ETICS**

#### ▶ IPv6 code-checker is a plug-in in the ETICS buildingsystem

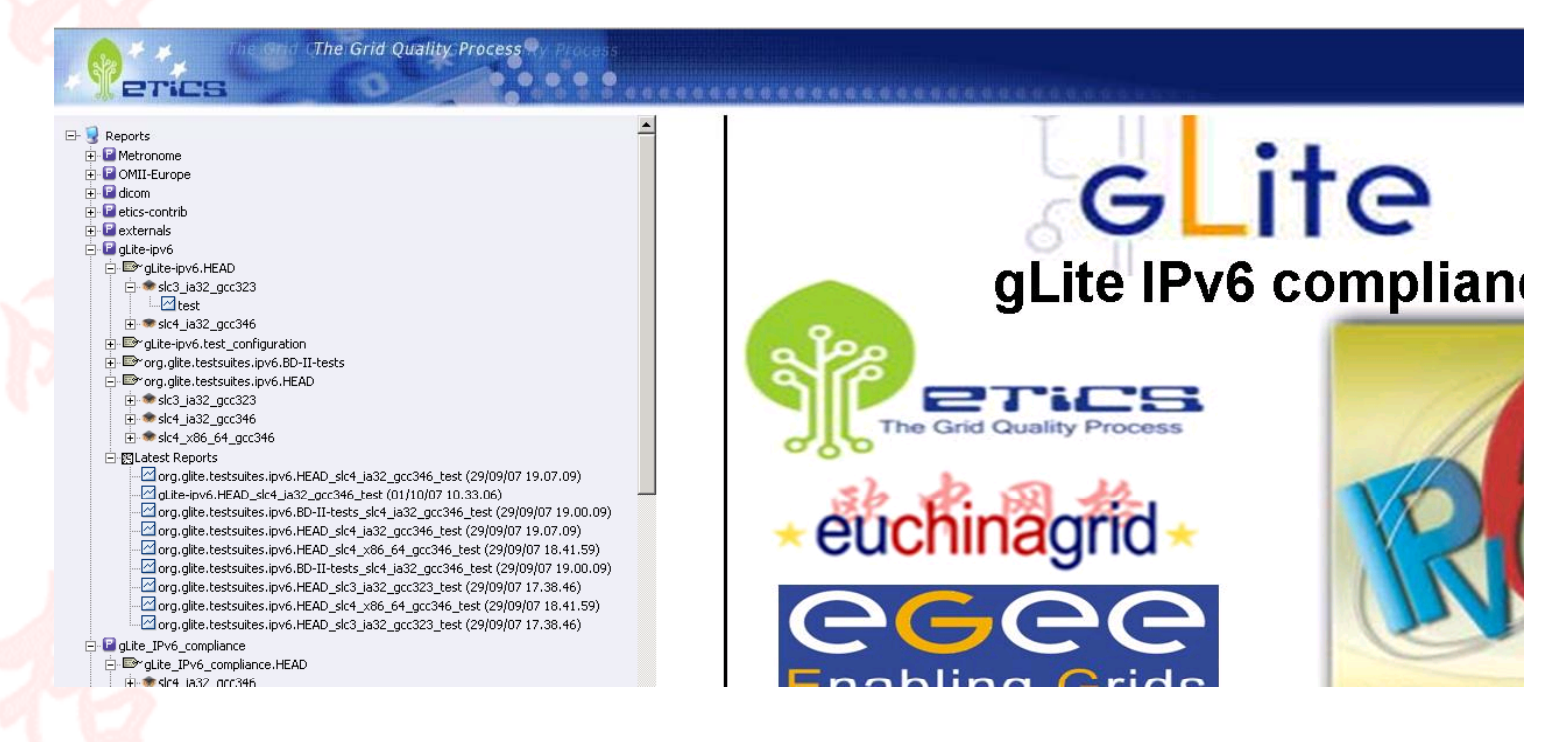

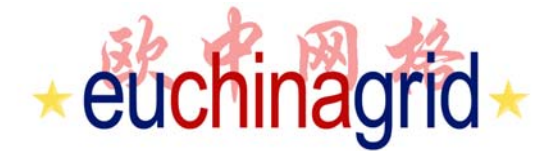

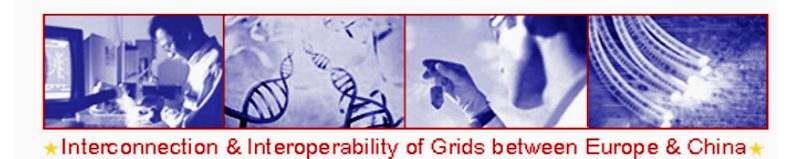

## **IPv6 guidelines for GRID developers**

The document consists of two parts.

- ▶ the IPv6 Programming guide
	- It describes basics of IPv6 programming and explains how to port IPv4 applications on IPV6.
	- •It focuses on the most used programming languages: C/C++, Perl, Python, Java
- ▶ the gLite code survey
	- •• It reports results of the code survey on the middleware source code and draws up the list of the incompatible modules.
- $\blacktriangleright$  Included in EUChinaGrid deliverable D2.2
	- •http://www.euchinagrid.org/docs/EUChinaGRID-Del2.2v3-1.pdf

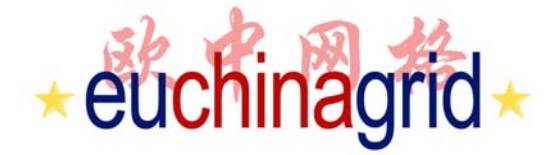

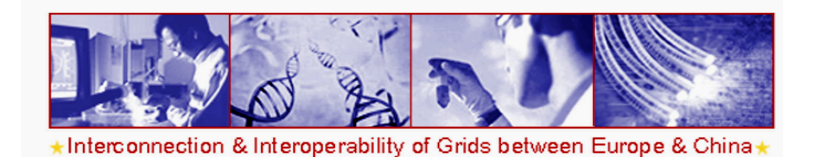

## **Protocol-agnostic programming**

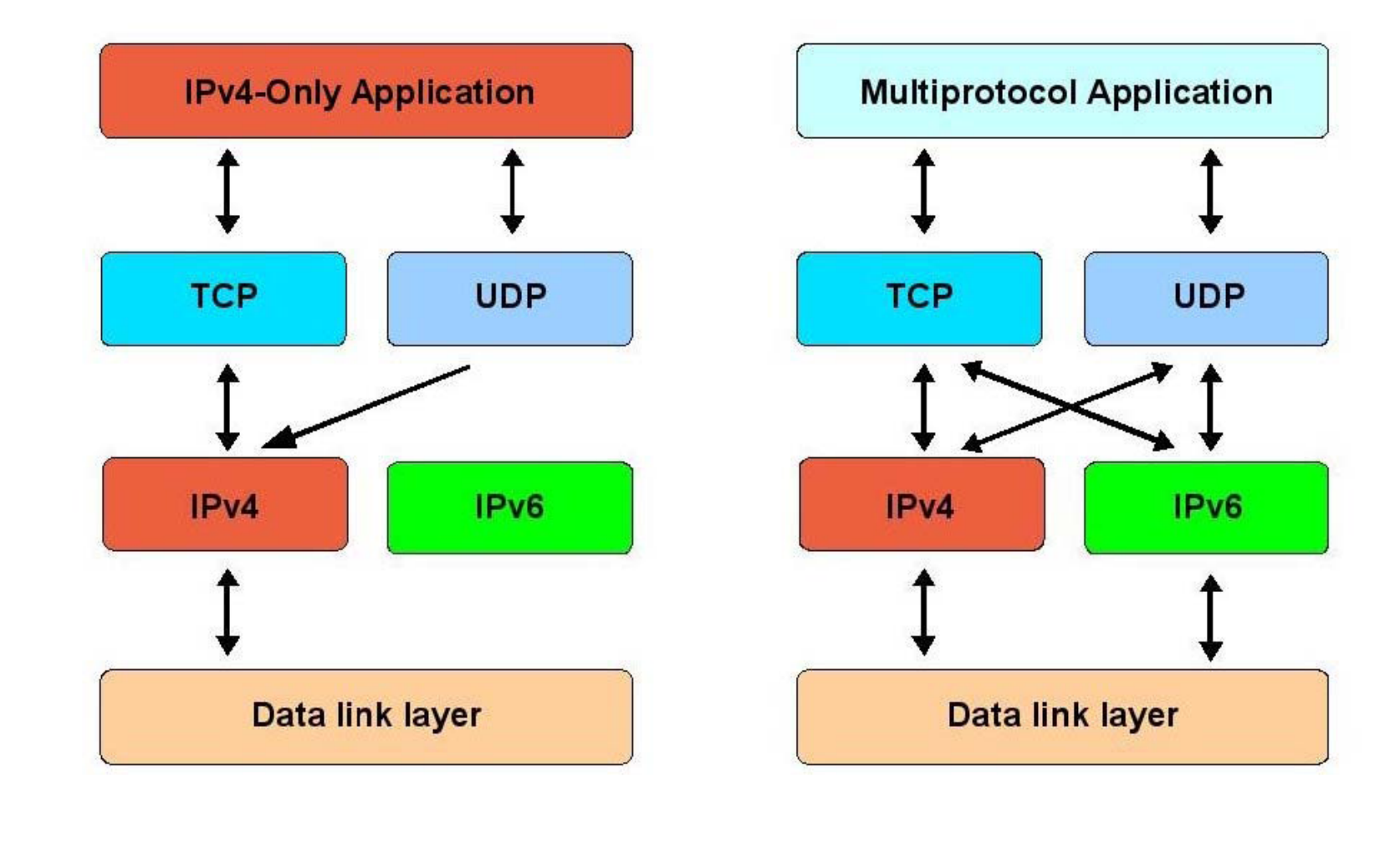

★ **EGEE 2007** ★ Budapest 1 October 2007

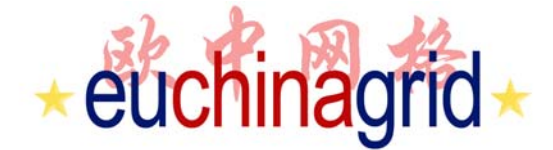

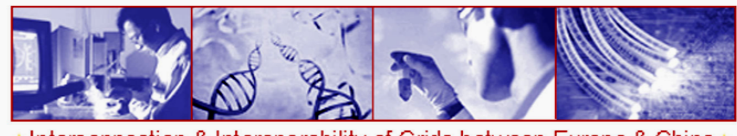

Interoperability of Grids between Europe &

## **IPv6 testbed @GARR**

- ▶ Hardware:
	- VMWARE ESX server based virtual nodes
- Software:
	- Operating System: Scientific Linux CERN 3.0.8
	- gLite middleware: gLite 3.0.6 + recommended patches

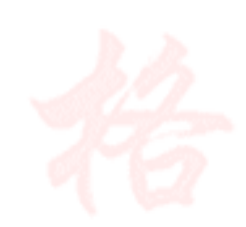

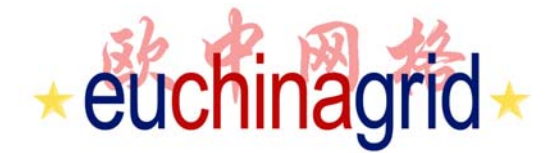

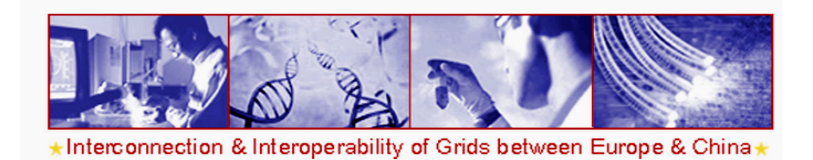

#### **Test operational procedure**

- ▶ Install and configure gLite
- Start up all services
- ▶ Let the system work on dual stack
	- Register nodes with double hostnames on a dual stack DNS server (verify DNS resolving)
- ▶ Switch off IPv4 and restart with IPv6 only
- ▶ Re-configure and restart services when required (and possible!)
- ▶ Perform basic functional tests from the UI node

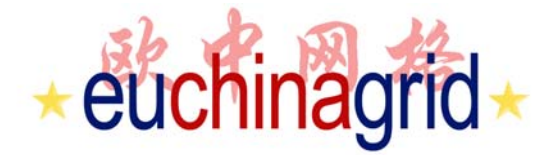

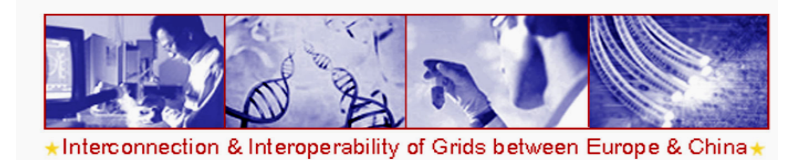

## **Ipv6 compatibility of GRID middleware**

- $\blacktriangleright$  A specific task was started in order to investigate if libraries, software and other third-party elements used in gLite and GOS are IPv6 compliant.
- ▶ Results reported in a list of modules and third-party com ponents.

#### **http://www.euchinagrid.org/IPv6/ipv\_grid\_middle.html**

IPv6 compatibility of Grid middleware and related software

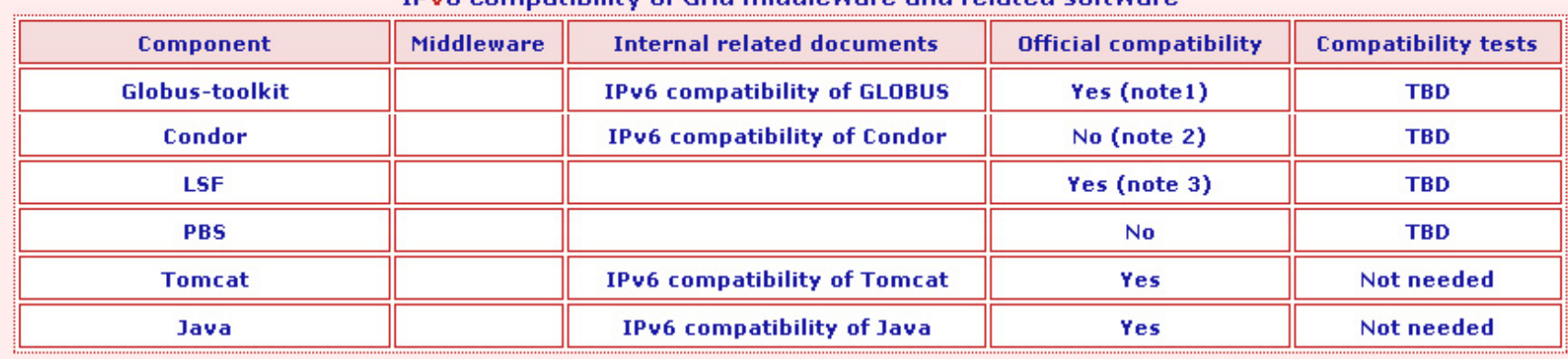

IDu6 compatibility of Crid middloware and related software

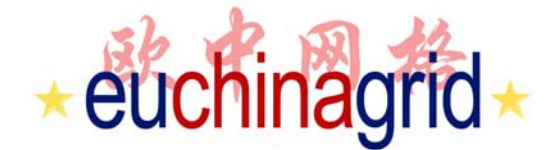

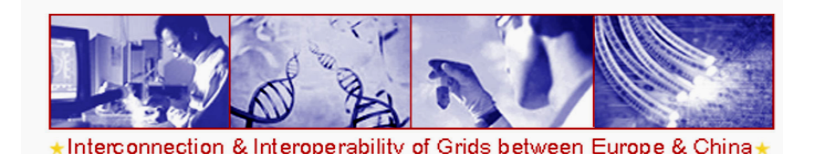

## **GOS IPv6 migration**

- ▶ CNGrid GOS (Grid Operating System) middleware is written in Java, which natively supports IPv6.
- ▶ A full dual-stack version of GOS has been deployed by Beihang University (BUAA).
- ▶ The new release of GOS was thoroughly tested on a test-bed set up on servers at BUAA, Tsinghua University and Institute of Computing Technology (ICT) in Chinese Academy of Sciences (CAS).
- GOS was deployed on 11 main nodes of CNGrid.

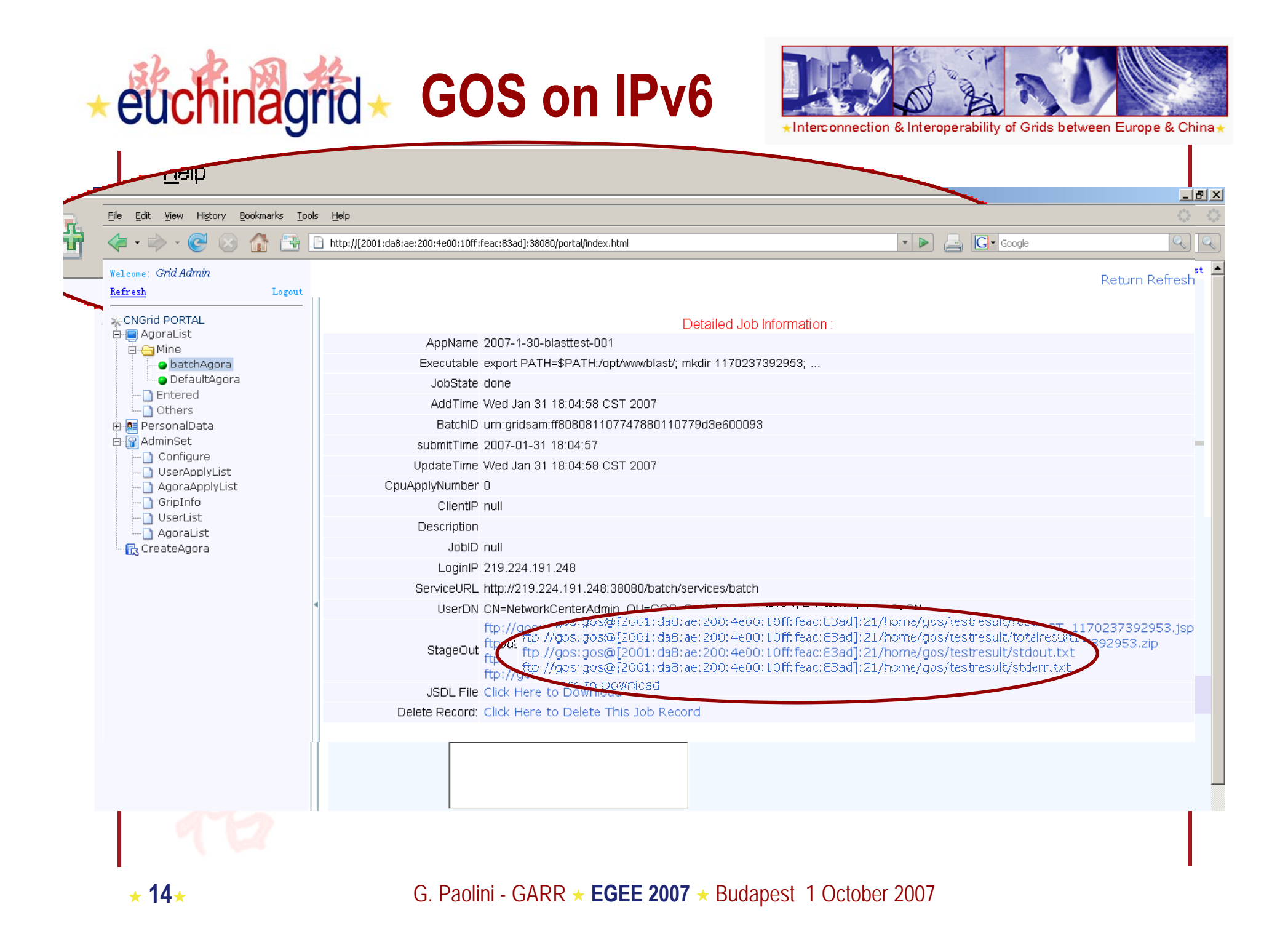

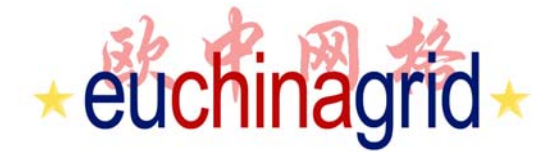

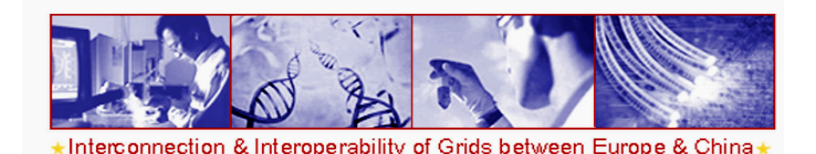

## **DAS IPv6 version**

- ▶ DAS (Data Access Service) is a middleware used in Scientific Data Grid (a sub-project of CNGrid) aiming at uniform data access service on heterogeneous relational databases covering many disciplines.
- *It's IPv6 compliant.*
- ▶ Fully tested in an IPv6 environment.
	- •DASv6: http://das.sdg.ac.cn:8080/dataview

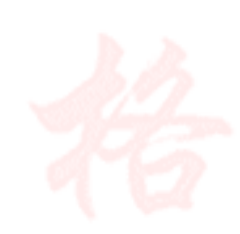

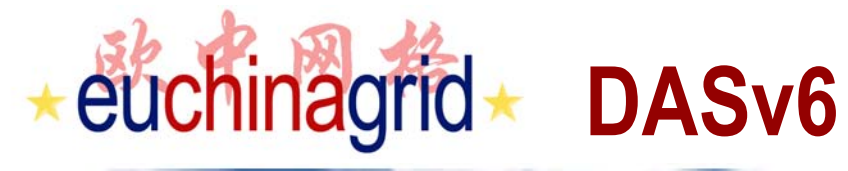

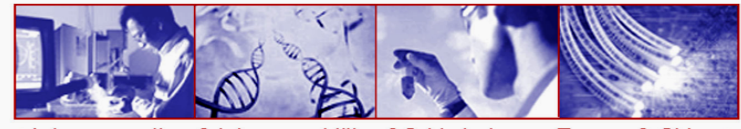

★Interconnection & Interoperability of Grids between Europe & China ★

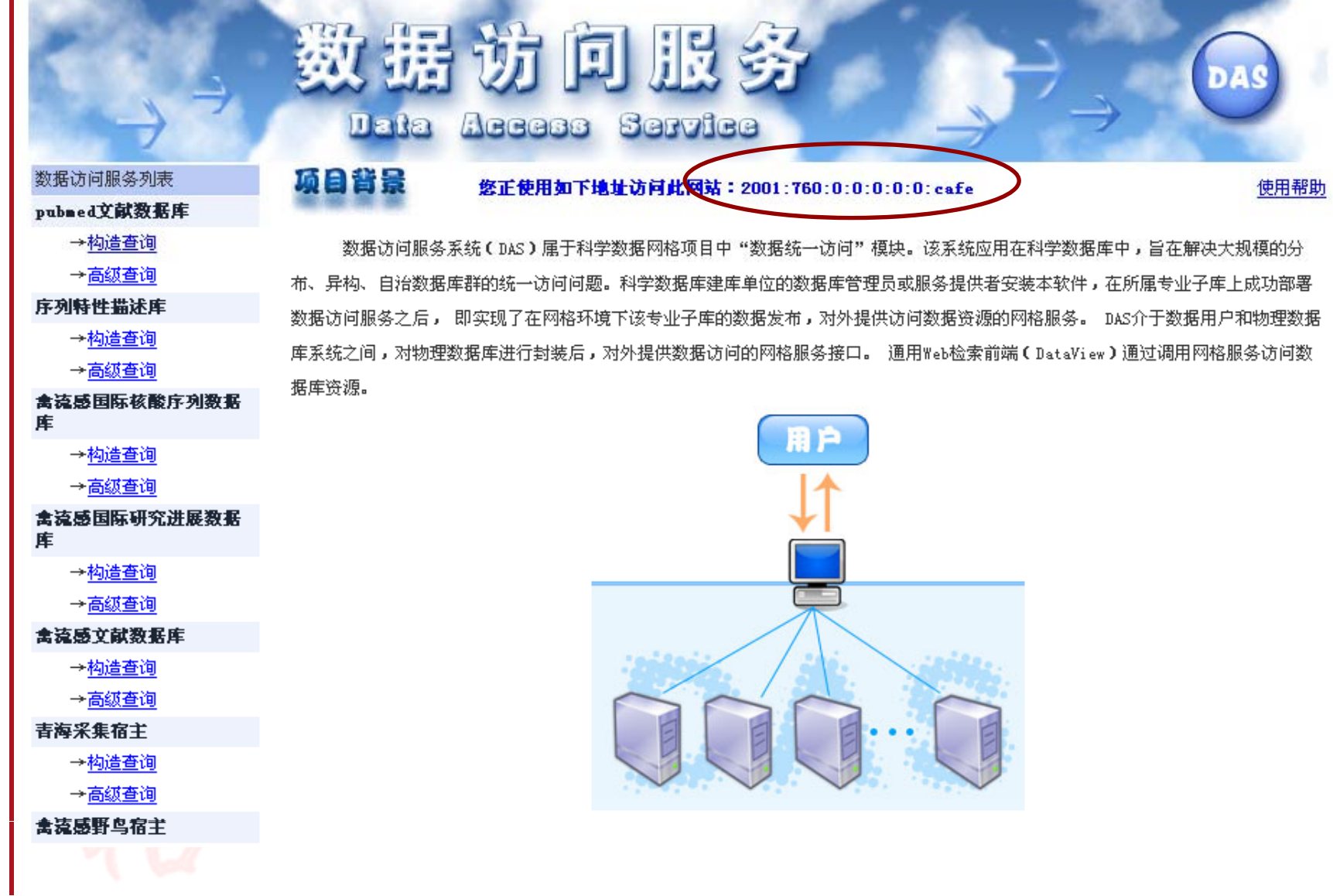

**16** G. Paolini - GARR **EGEE 2007** Budapest 1 October 2007

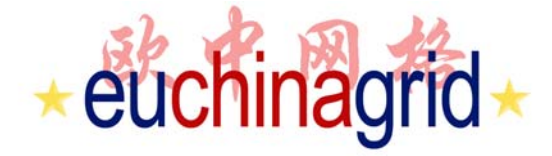

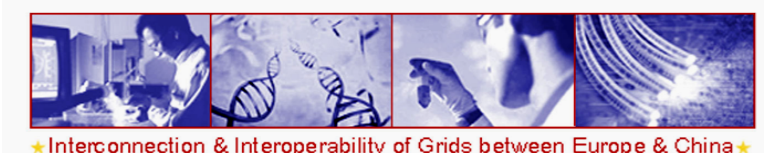

# **IPv6 Tutorials**

- **In Rome(06), Catania(07), Thessaloniki (07)**
- **The Agenda:**
	- **IPv6 basic concepts (Header, addressing, DNS )**
	- How to setup **IPv6 (linux / windows OS)**
	- **IPv4 - IPv6 transition**
	- •**How to setup an IPv6 over IPv4 tunnel (linux box)**
	- **P i ith IP 6 Programming with IPv6**
	- **Network transparent programming**
- **Slides are available in IPv6 EUChinagrid website:**
	- •**http://www.euchinagrid.eu/IPv6/**

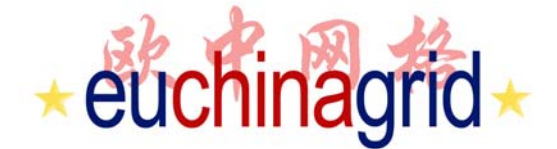

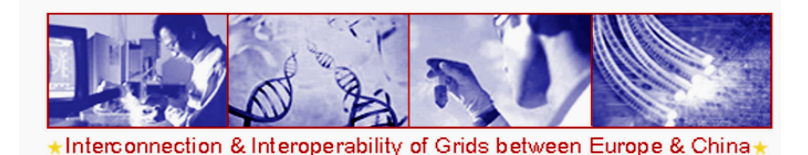

## **http://www.euchinagrid.eu/IPv6/**

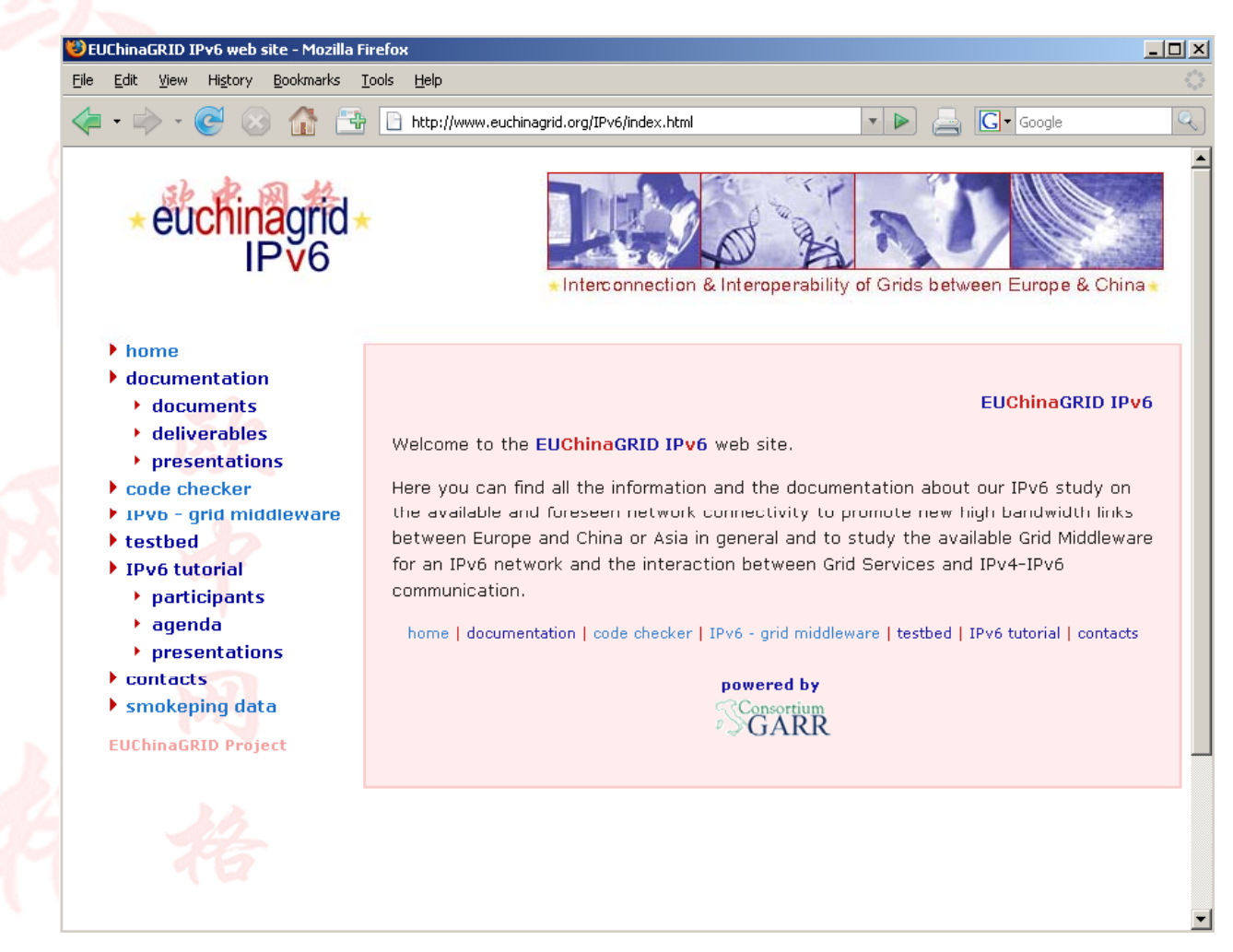